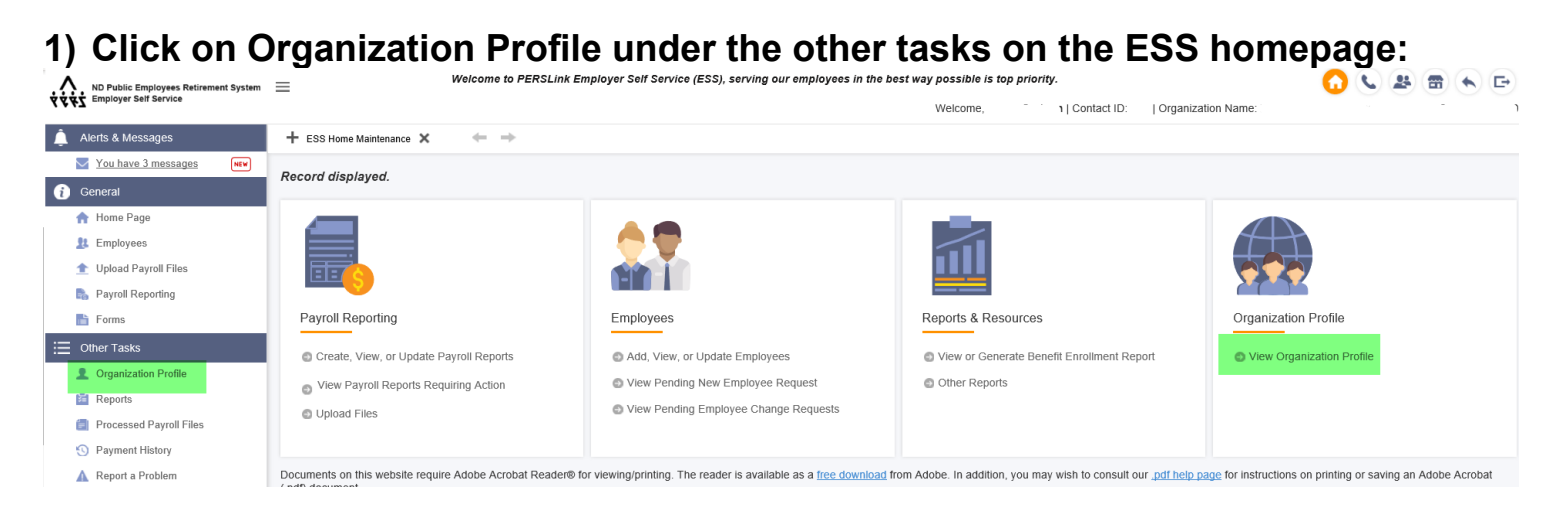

5. 1

01/01/2013

01/01/2011

07/01/2011

07/01/2019

07/01/1989

## **2) Click on the plan to see the corresponding premiums:**

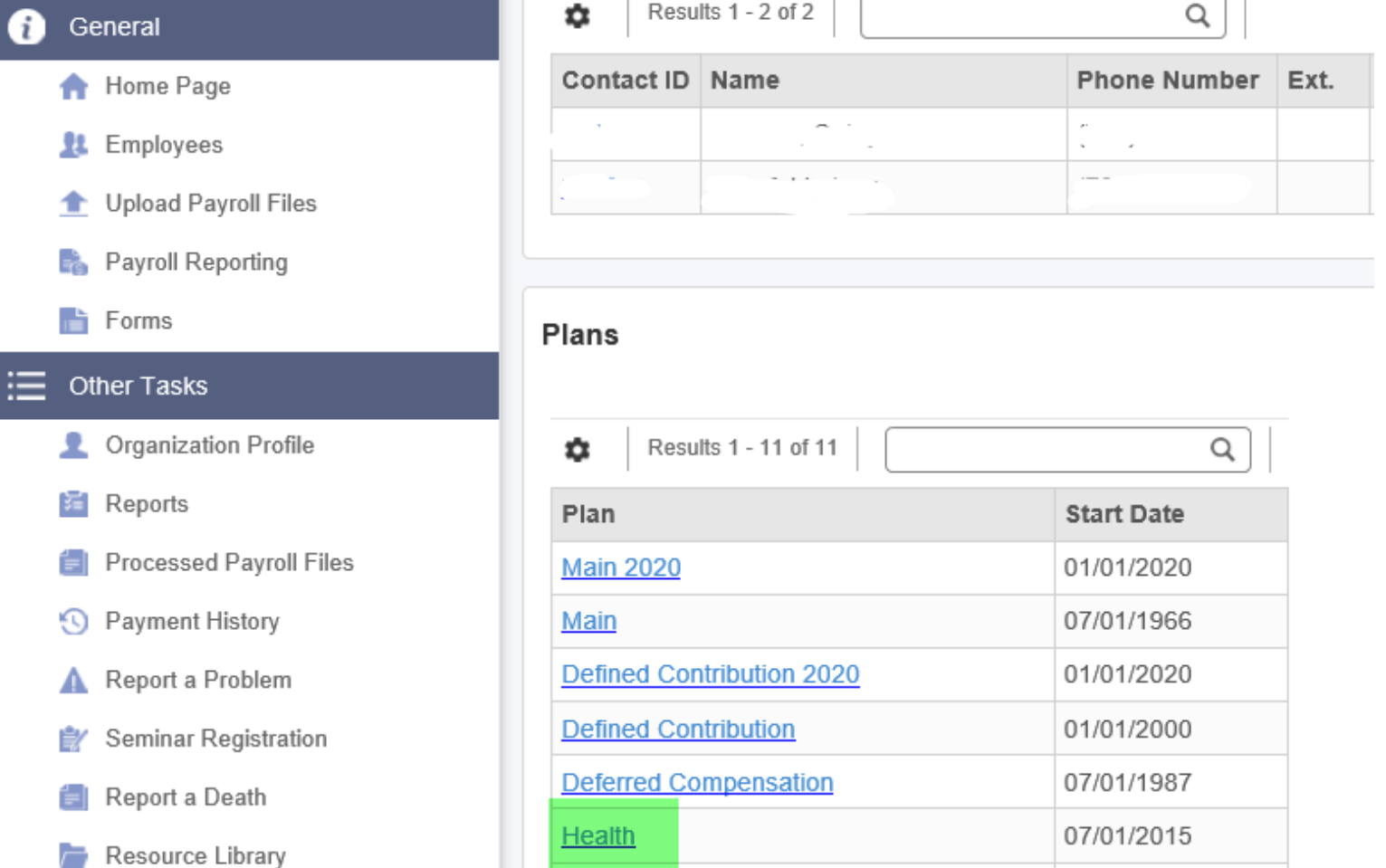

Dental

**Vision** 

Life

**EAP** 

**Flex** 

## **3) Corresponding Rates will be displayed**

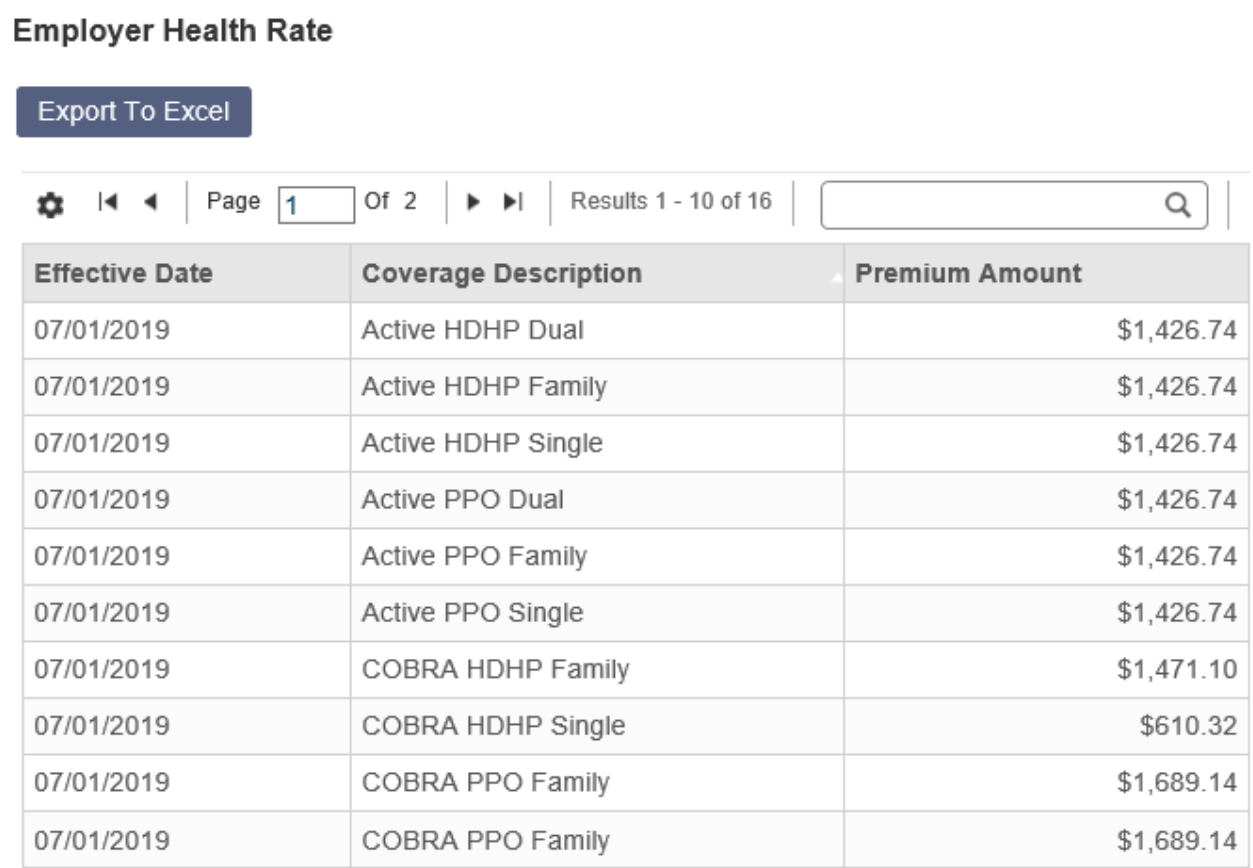